## 画面に表示される名前を正しい氏名に変えてください。

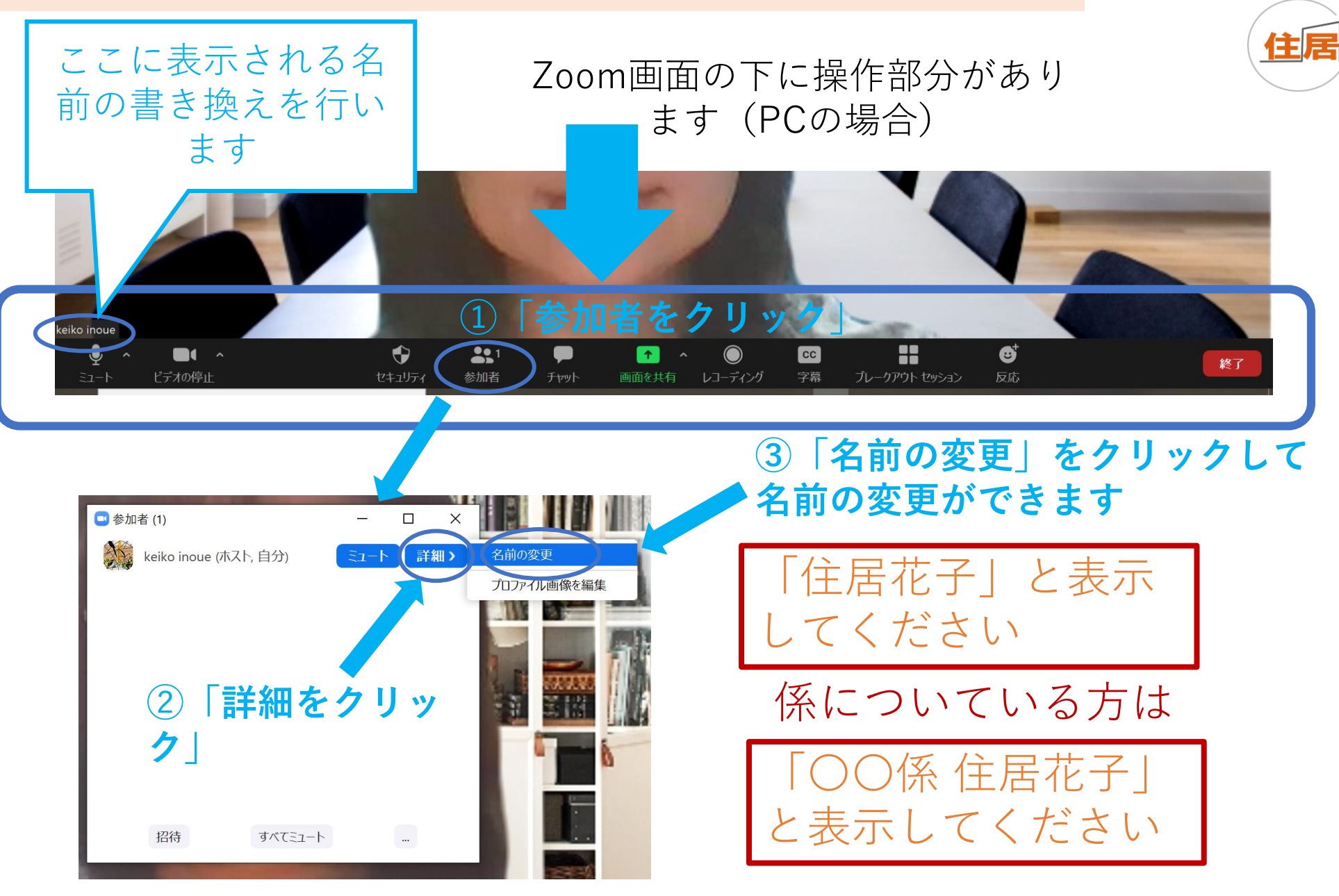